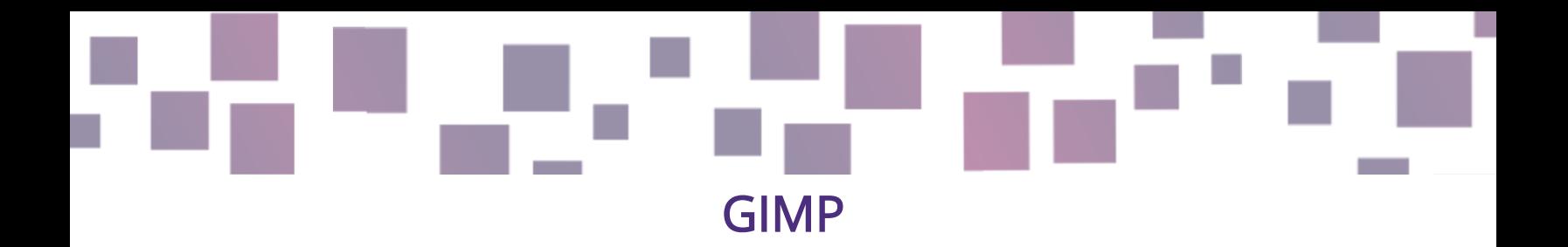

## Création graphique

#### Lien

<https://www.gimp.org/>

## **Description**

Vous devez parfois modifier des images pour mieux les adapter à votre jeu. Nous vous recommandons d'utiliser GIMP (qui signifie GNU Image Manipulation Program), un logiciel d'édition d'images gratuit et open-source riche en fonctionnalités.

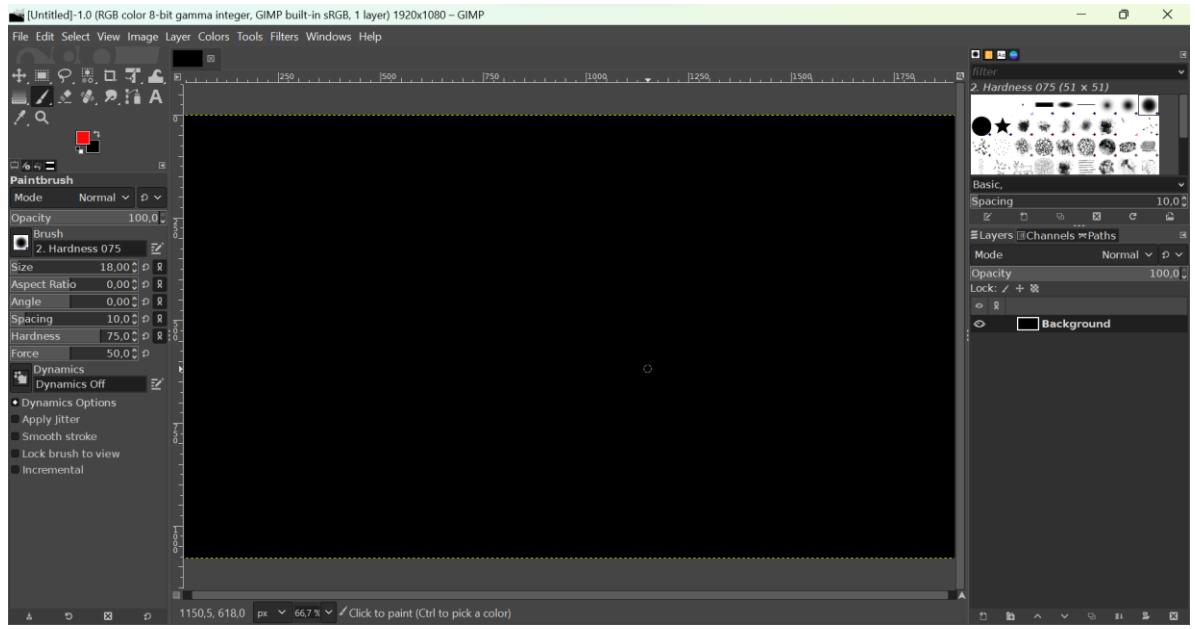

Image 1 - Capture d'écran de GIMP

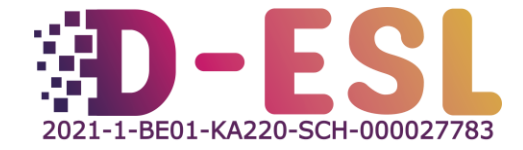

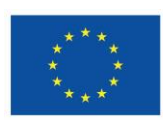

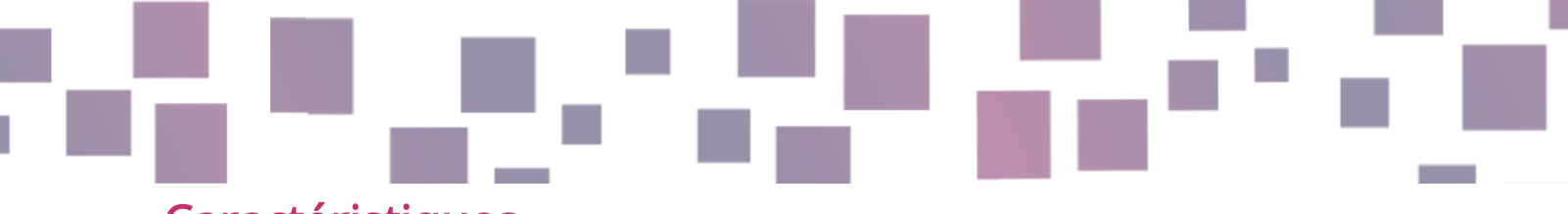

#### **Caractéristiques**

Énumérer ici toutes les caractéristiques de GIMP rendrait ce document très long, car GIMP est capable de beaucoup de choses. Vous pouvez, par exemple :

- Redimensionner une image ou la recadrer ;
- Modifier les couleurs d'une image ou d'un élément de l'image ;
- Améliorer les contrastes et la luminosité ;
- Importer et exporter vers n'importe quel format de fichier image, y compris PSD, le format de fichier de Photoshop ;
- Flouter certaines parties d'une image (pour la confidentialité, par exemple).

#### **Prix**

L'utilisation de GIMP est entièrement gratuite. Le logiciel est financé grâce à des [dons.](https://www.gimp.org/donating/)

## Système(s) d'exploitation

GIMP est disponible pour GNU/Linux, macOS, Windows et d'autres systèmes d'exploitation.

# Pourquoi l'utiliser ?

Il comporte de nombreuses fonctionnalités, son utilisation est gratuite et il est open source.

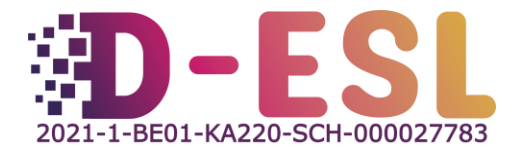

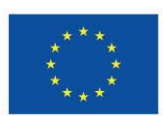

#### Comment l'utiliser ?

Vous devez tout d'abord le télécharger et l'installer à partir de leur site web.

#### <https://www.gimp.org/>

Ensuite, la façon de l'utiliser dépendra en grande partie de vos besoins. Heureusement, GIMP est très utilisé et vous pourrez donc trouver de l'aide en ligne. Il existe de nombreux tutoriels sur [Youtube,](https://youtube.com/) par exemple.

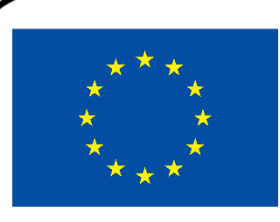

# **Cofinancé par** l'Union européenne

Ce projet a été financé avec le soutien de la Commission européenne. Cette publication n'engage que son auteur et la Commission ne peut être tenue responsable de l'usage qui pourrait être fait des informations qu'elle contient.

Code du projet : 2021-1-BE01-KA220-SCH-000027783

Cette œuvre est placée sous licence Creative Commons Attribution-NonCommercial-ShareAlike 4.0 International License [\(http://creativecommons.org/licenses/by-nc-sa/4.0/\)](http://creativecommons.org/licenses/by-nc-sa/4.0/).

Pour en savoir plus sur D-ESL, consultez le site [: https://www.d-esl.eu](https://www.d-esl.eu/)

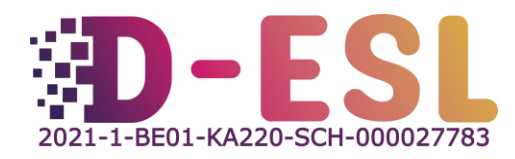

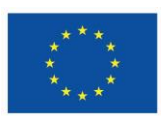